各項目に直接入力後印刷できます。

## 商店街ジャック計画出店応募用紙

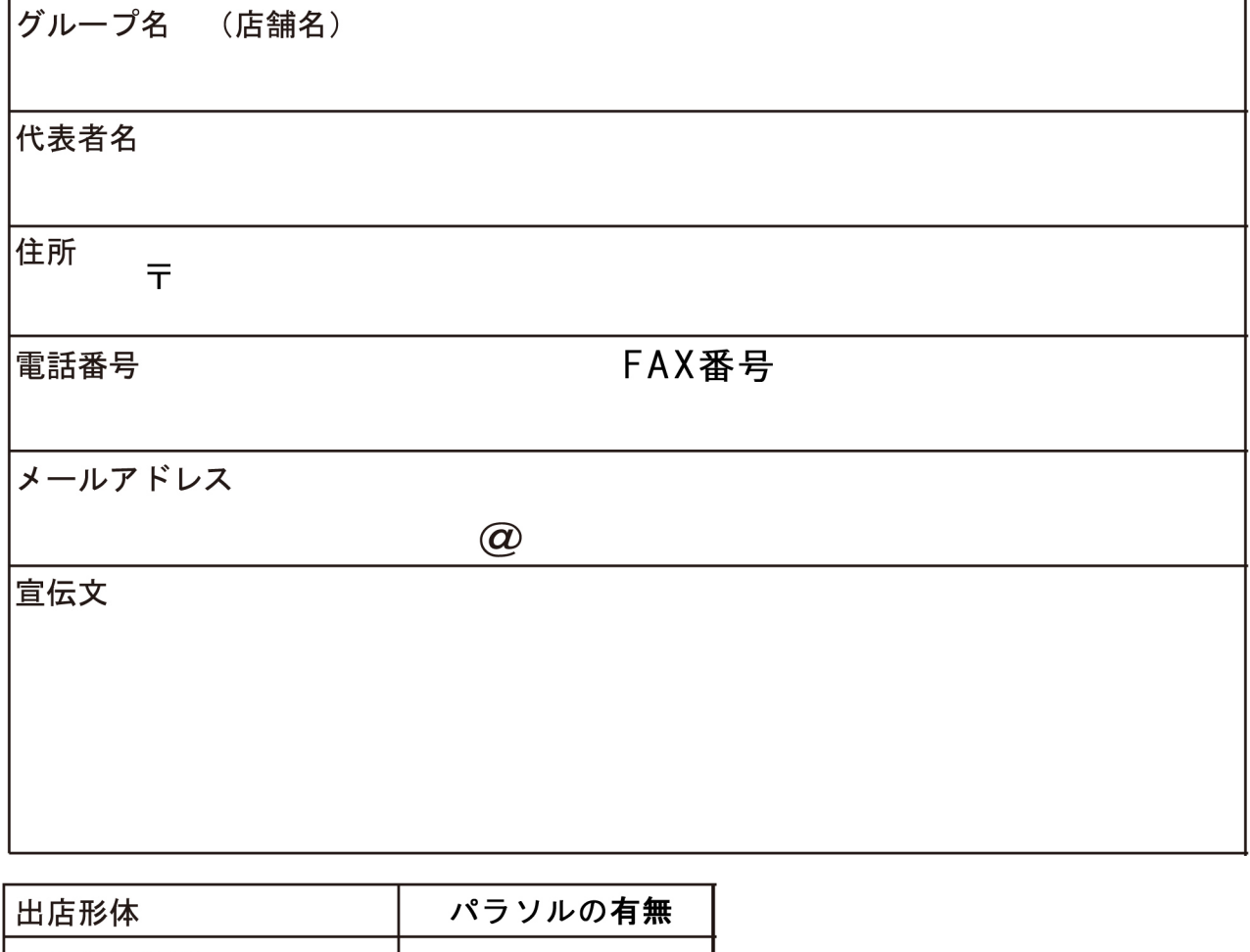

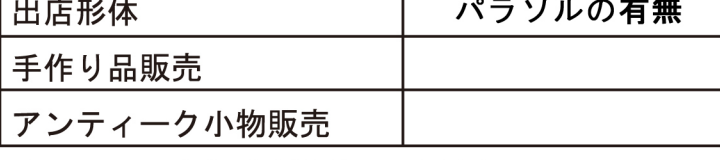

パラソルの有無を選択してください。

出店者はこの応募用紙を「江別ぶらっと」まで (郵送・ファックス)ご持参し 下記の口座に出店料を振り込むか、応募用紙と一緒に「江別ぶらっと」まで 直接出店料を納めて下さい。

住所 江別市野幌町55-5 FAX 391-5691

振込先金融機関 札幌信用金庫 野幌支店 普通預金 No. 0311612 野幌商店街振興組合 野幌青年部八考会 会計 村上勇人 (ムラカミ ハヤト)

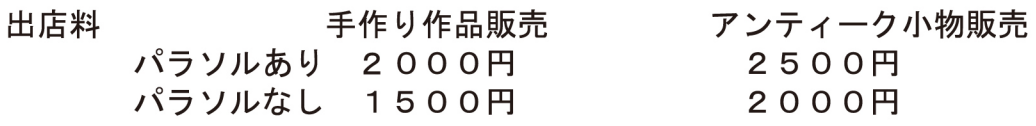

※パラソル希望の場合、数に限りがありますので、先着順になります。